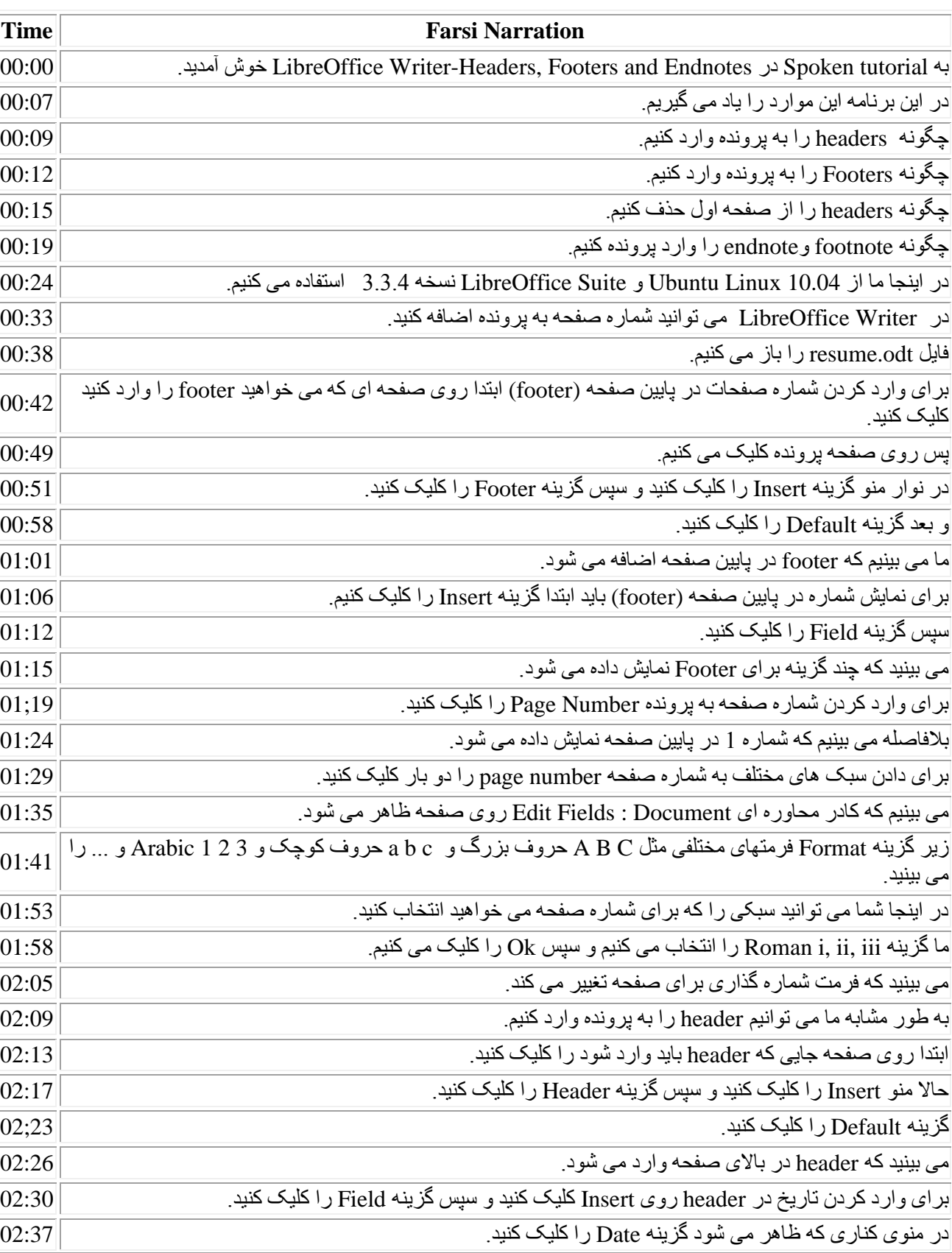

![](_page_1_Picture_205.jpeg)

![](_page_2_Picture_207.jpeg)

![](_page_3_Picture_176.jpeg)

![](_page_4_Picture_49.jpeg)